## **AutoCAD Crack Download**

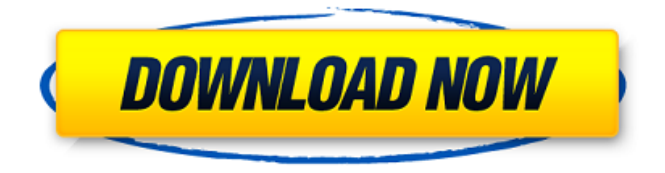

## **AutoCAD Crack +**

AutoCAD Crack Free Download is the flagship product in Autodesk's (formerly named 3D Systems) AutoCAD product family. The other members of the family include AutoCAD LT (with fewer features) and AutoCAD Architecture (for architects). It is a desktop product, meaning it requires a computer to run. To be clear, AutoCAD doesn't do 3D. It is not a 3D design product. Instead, AutoCAD is a cross-platform CAD application, meaning that it can be used to design many different types of products. The AutoCAD product family has about 20 million active users, and more than 50% of them are in the Asia-Pacific region. Structure of the AutoCAD Product Family The AutoCAD product family consists of the following products: AutoCAD is a desktop and mobile CAD application that was initially developed to create 2D drawings.

The same software was later adapted to create 3D models as well. In 2011, AutoCAD was rebranded as AutoCAD Architecture and updated to the AutoCAD 2013 release. This new version includes a 3D version of the AutoCAD drawing program. The following release dates of the AutoCAD product family have been announced. • AutoCAD 2013 • AutoCAD 2013 R2 • AutoCAD LT 2013 • AutoCAD LT 2013 R2 • AutoCAD Architecture AutoCAD has many different integrated features that help streamline the design process and make CAD easier and faster. When the AutoCAD product family was originally released in 1982, Autodesk didn't create new features in AutoCAD; instead, the focus was on making the product better. The new features that Autodesk added to AutoCAD during the last few years include enhancements in areas like data management, lighting, rendering, usability, and others. Typical features The following is a list of features that can be

found in most AutoCAD products. Integrated features in AutoCAD Design review AutoCAD automatically creates a drawing at the center of the screen and prompts the user to set up a title block. Once the title block is complete, the user is prompted to draw a block. There are two types of blocks: Standard blocks and drawing blocks. Standard blocks (horizontal and vertical) are just that: blocks.

## **AutoCAD With Full Keygen X64**

Database exchange: The Microsoft Access database interface in Cracked AutoCAD With Keygen allows direct interaction with Microsoft Access databases. As such,.mdb files may be opened directly within AutoCAD Cracked Version. The Access data provider class (ADP) allows users to connect to Access databases. The Access data provider was removed from AutoCAD Download With Full Crack in 2009, but was reintroduced in 2014. Shell scripting interface: The Shell Scripting interface allows interaction with the operating system. It has many uses including batch file creation, Windows scripting (CMD.EXE), macro languages and AutoCAD Cracked Version itself. AutoLISP: AutoLISP is a programming language which allows for programming within AutoCAD, as well as running AutoCAD scripts and programs. It includes many functions used in AutoCAD. Visual LISP: Visual LISP is a proprietary programming language that allows programming within the entire suite of Autodesk software, including AutoCAD, Autodesk 3D Max, AutoCAD Architecture, AutoCAD Civil 3D, Inventor, Revit, Inventor for Architecture, and DesignWeb. VBA: VBA is a Microsoft Office macro scripting language used within Excel, PowerPoint and Word. VBA is also used with AutoCAD. NET:.NET is a programming language used to program on the Microsoft platform including AutoCAD.NET.NET adds additional information to the data object. ObjectARX: ObjectARX is a C++ library that provides a set of classes to create objects (e.g., objects in the datablock, such as building objects) that can be used by the programming languages above to create programming extensions. See also Comparison of CAD editors for CAE List of CAE software List of graphics software References External links Autodesk User Community Design Council USA – Using CAD with CAD with AutoCAD Software Your Computer Uses: Autodesk and CAD – Using Autodesk products Category:19th-century inventions Category:AutoDesk Category:DICOM 3 Category:Design tools Category:Discontinued Microsoft software Category:Proprietary commercial software for Linux Category:Vector graphics editors Category:Windows graphics-related software Category:3D graphics software Category:Computer-aided design software Category:Free 3D graphics software Category:Free software programmed in C++ Category:Software using the a1d647c40b

## **AutoCAD For Windows [2022]**

Open Autocad and follow the steps from the welcome screen to install Autodesk Autocad 2017. Open the Autocad application folder. Find the Autocad Executable file and open the "Autocad.exe" file. Wait for the Autocad Welcome Screen to load. Press "T" to enter the "Product Key" screen. Enter the "Product Key" of the Autocad license you bought. Press "F5" or "Alt + F5" or "Ctrl + F5" to refresh the screen. Press "Enter" and wait for the "Running" screen to load. Press "R" to run the Autocad application. How to use Autocad Free Install Autodesk Autocad and activate it. Open Autocad and follow the steps from the welcome screen to install Autodesk Autocad 2016. Open the Autocad application folder. Find the Autocad Executable file and open the "Autocad.exe" file. Wait for the Autocad Welcome Screen to load. Press "T" to enter the "Product Key" screen. Enter the "Product Key" of the Autocad license you bought. Press "F5" or "Alt + F5" or "Ctrl + F5" to refresh the screen. Press "Enter" and wait for the "Running" screen to load. Press "R" to run the Autocad application. How to install Autocad Student Edition Open Autocad and follow the steps from the welcome screen to install Autodesk Autocad 2017. Open the Autocad application folder. Find the Autocad Executable file and open the "Autocad.exe" file. Wait for the Autocad Welcome Screen to load. Press "T" to enter the "Product Key" screen. Enter the "Product Key" of the Autocad Student Edition license you bought. Press "F5" or "Alt + F5" or "Ctrl + F5" to refresh the screen. Press "Enter

#### **What's New in the?**

Import PDFs into drawing documents and reuse them in other drawings, providing automated document feedback and automatic correction. (video: 1:22 min.) Incorporate text and numbers from a text file, a CSV file or even a Twitter post. Use the +Add Text and +Add Number commands to easily add text and numbers to existing drawings and your documents. (video: 2:12 min.) Insert page numbers and tick marks as you work in your documents. Use the Page and Tick commands to set up references for your drawings and documents. (video: 2:48 min.) Automatically insert page numbers and tick marks in all layers in your drawings, whether you're using your documents or you draw manually. You can also set up lists that automatically assign page numbers to specific layers or views. (video: 1:31 min.) Make use of new Document and Layer security options to make sure that only users you trust can view or edit drawings and documents, or even specific layers and views. (video: 1:36 min.) Implement a cross-platform client-server architecture for CAD, allowing you to access your drawings from anywhere in the world, while maintaining the integrity of your project. (video: 2:07 min.) Upload and preview your drawings, even when they exceed the 2GB limit. You can also upload files such as.psd,.pdf,.tif,.bmp and.svg. And now you can create and preview DWF, DWFx, DWG, DXF, DGN and 3DX files directly in the drawing window. (video: 1:26 min.) Import a Link file and link it to a drawing with a single command. Simply drag a linked file from the

Windows Explorer, for example, and it will be automatically imported and linked to your drawing. (video: 1:21 min.) Save your drawings in.drw and.dwg format. These are the standard formats used by CAD vendors, and for our latest version, we've made it easier to use. The drawing file can then be shared and printed as you'd expect. (video: 1:47 min.) Specify the preferred units for each part of your drawing. You can choose between metric and imperial units, and select the preferred units for dimensions, coordinates, angles, angles, angles, angles,

# **System Requirements:**

Minimum: OS: Windows 7 or Windows 8 Processor: 2.4 GHz or greater Memory: 8 GB RAM Graphics: DirectX 9 compatible video card (Intel HD 4000 or higher) DirectX: Version 11 Storage: 6 GB available space Additional: Right-click on the desktop to open the Start Menu and then select Run. Recommended: OS: Windows 10 or higher Processor: 4 GHz or greater Memory: 16 GB RAM Graphics: DirectX 11 compatible video card (